**Adobe Photoshop 2021 (Version 22.5) Torrent [32|64bit]**

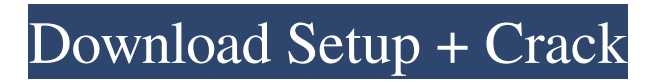

\* \_\*\*Photoshop CS6 for Dummies,\*\*\_ by Karen L. Morrison (John Wiley & Sons, Inc., 2012). \* \_\*\*How to Use Photoshop CS6,\*\*\_ by Adam Bartlett (Wiley Publishing, Inc., 2011). \* \_\*\*Photoshop CS6: Complete Guide,\*\*\_ by Dennis Lien (Wiley Publishing, Inc., 2012). \*

\_\*\*Photoshop Elements 8: Quick Start Guide,\*\*\_ by Karen L. Morrison (John Wiley & Sons, Inc., 2012). ## Creating Artistic Photos When you first learn about the various features of Photoshop, you might want to get out there and create some graphics and effects in Photoshop. It's a great way to learn about many features of the program and also to see

#### what you can do. The following tips can help you make some art in Photoshop: \* Keep in mind that you can do any artistic features you want in layers, and then you can change what is done in the layers individually. \* Photoshop is great for taking an object and changing its look. For instance, you could take a person and give them a green hoodie, change the lighting, and make them look like a demon in a cave (see Figure 14-3). Photoshop works great for making it look like a cave as well. And, you can make just about any type of graphic or photo alteration to make them look different. \*\*Figure 14-3:\*\* Photoshop is great for adjusting an object and making it look different. | --- | --- \* Use layers and masks to create art. If you

#### take three layers and use a mask, you can create some cool-looking things. Each layer has an opacity setting that you can change. It's similar to color opacity in that you can adjust the transparency of each layer and have the layers all act like one piece of art. This is also similar to the Color Overlay option of the Layers panel, covered earlier in this chapter. \* Use the Gradient tool and various Gradient options to create some cool effects. For instance, you could take a photo of the clouds and add a bit of a rainbow effect to the clouds. You could make the clouds look like they're coming off of a dish when using the Gradient tool and a gradient color. (I cover using the Gradient tool in Chapter

10.)

Photoshop Elements 12 Photoshop Elements continues the trend of making changes in response to customer feedback and suggestions. Photoshop Elements 12 is the latest version to be released. The package also introduced new version of Bridge, Lightroom and ACR. It still has a bug with the fix for the web design, which is partially fixed in the update 17. Here are some of the noteworthy features of the new version of Elements: Bookmarks Feature. The powerful new bookmarks feature allows you to pin the image you're working on to a separate tab or a panel on the workspace. With the new feature, you can even create the custom panels to save your favorite panels for quick access in

# any workspace. Additionally, you can add different bookmarks to panels. You can add or remove bookmarks anytime by rightclicking on the workspace to bring up the

context menu. The Bookmarks panel window is independent of the Open dialog, so you can view bookmarks even if the program is closed. The Bookmarks panel window can be customized to display only specific types of files, such as PNGs, JPEGs, or PSDs. The Open dialog is now customizable. You can edit which folders and types are displayed in the dialog, by applying custom view options. Automatic Size button. While working on images, you may use the "Automatic Size" function to save a copy of the image to a separate panel. Now, you can easily resize images

while maintaining their original proportions. Simply select the area of the image you wish to resize and click the "Automatic Size" button in the panels. The area of the image specified will be saved and scaled in a new panel without affecting the original image. Cropping tool. The cropping tool now offers a context menu. You can crop pictures within specific area by right-clicking the crop tool. When you right-click the crop tool, you can choose from the following options: Crop Image (Grid) Crop Image (Original Size) Crop Image (Landscape) Crop Image (Portrait) Reduce Image Crop Image (Custom Size) Apply Photo Filter You can now choose from the following image filters that can be applied to a specific area of the image:

## Original a681f4349e

Hot Topics: Obama: Google CEO 'can't take responsibility for' 'prick' bill Google CEO Eric Schmidt joins host David Gregory as they discuss how the company is dealing with its political views on immigration. By Jonathan B. Kaiman Associated Press Updated: 07/17/2014 06:26:21 AM EDT Click photo to enlarge In this photo released by the Obama Foundation, President Barack Obama discusses technology and innovation with Google Executive Chairman and CEO Eric Schmidt on July 9, 2014 in Washington, DC. WASHINGTON—Google's chief executive quickly apologized for the company's role in creating a website that

#### helped spread an Arizona law that caused a nationwide firestorm of controversy and outcry for its imposition of an employermandated state requirement on hiring people of Hispanic heritage and limiting their access to state financial assistance, President Barack Obama said Thursday. "You're a prick and you can't take responsibility for it," Obama told Eric Schmidt, a longtime friend and ally of the president's who told reporters that day he was considering running for president. "It's an incredibly unfortunate situation," Obama said, adding that he was unaware that the law was still being considered in Arizona. Schmidt's and Obama's comments came after a firestorm erupted in Arizona after the secretly assembled

# website, created in collaboration with

conservative news site Breitbart, displayed contact information for hundreds of state lawmakers. One of the law's chief backers, Arizona Secretary of State Jan Brewer, thanked the company for its help. Brewer, who stood next to Obama, said, "We appreciate you making our jobs a little easier." "He made a mistake, there's no question about that," Obama said, adding that he found the law "offensive." Brewer and other proponents have said the intent of the law is to ensure only the mostqualified people apply for work, particularly as more jobs become available due to the country's lackluster economic recovery from the recession. In this case, they have said, it would help eliminate the

state's growing Hispanic population. Advertisement Brewer has said she plans to appeal a judge's injunction blocking the law. Schmidt, who is traveling in Europe, wrote in an email to Google employees that the company knew nothing of the site until it went up in mid-June and vowed to immediately remove it. He described the site as a "mistake." "It was

**What's New in the Adobe Photoshop 2021 (Version 22.5)?**

[See also: Pen Tool Basics, Illustrator 101, and Illustrator Text Basics] Brushes (also called pens or painting tools) work by applying color, texture and pressure to the surface of the layer. Here is a list of Photoshop brushes: Clone Stamp. The Clone Stamp tool works a lot like the

#### Scissors tool. You drag the cursor over an area of the image, it copies pixels, and you can then move that copy elsewhere in the image. Because the tool can copy pixels from any point on the edge of the selection, you can fix mistakes, crop images, or lighten or darken areas of an image. [See also: Click inside Photoshop to learn about actions, keyboard shortcuts and more] The Gradient Stamp tool is used to apply a gradient to an image. You drag the cursor over the image to apply the gradient, then release to place the gradient where you want it. [See also: How to use the Gradient tool and set a color] Duplicate Stamp. The Duplicate Stamp tool copies the pixels of any pixel within a selection (also called stitching) onto an image,

### allowing you to remove objects like faces or clouds. [See also: Illustrator's equivalent tool - the "subtract from selection" tool] Eraser. The most straightforward tool to erase. [See also: How to control a pen tool using keyboard shortcuts] Eraser Brush. You can use the Eraser Brush tool to remove paint or imperfections in an image by erasing pixels that contain these imperfections. [See also: How to avoid the problem of black areas in Photoshop when making selections] Lasso. The Lasso tool is great for drawing, cutting, copying,

pasting, and even drawing straight and freehand lines. You can move the cursor around an image by clicking and dragging with the tool. [See also: How to control a tool with keyboard shortcuts] Mask. The

Mask tool is a great tool for adding and moving objects or backgrounds to images. You drag the tool over the object and an outline of the object appears in the image. You can draw on the mask, delete a part of it, move the object, add additional object to it, or combine it with an existing mask. [See also: How to merge and compound masks in Photoshop] Pen Tool. You can use the Pen tool to draw in a freehand or straight line

Quake Wars II requires 64-bit operating systems with a graphics card capable of DirectX 9 or OpenGL 2.0. Minimum Windows Vista compatibility (32-bit OS) is required with DirectX 9 installed. You can run the game in 32-bit mode with DirectX 9 installed by going to the game's Start Menu and selecting the option "Run as Administrator." Quake Wars II requires an Intel® Core™ 2 Duo or AMD Athlon™ CPU and a Radeon™ HD 2600 or better. Quake Wars II is optimized for

<https://volyninfo.com/advert/photoshop-cc-2015-version-17-free-pc-windows/>

<https://versiis.com/31203/adobe-photoshop-2021-version-22-1-0-crack-patch/>

<https://platform.alefbet.academy/blog/index.php?entryid=3922>

<https://slcjo.com/sites/default/files/webform/flakeel23.pdf>

<https://techguye.com/photoshop-2022-version-23-0-crack-mega-2022-latest/>

<https://evol.ai/dgex/index.php/advert/adobe-photoshop-2022-version-23-2-nulled-keygen-free-mac-win/>

[https://www.dysongroup.com.au/system/files/webform/application\\_form/photoshop-cc-2019.pdf](https://www.dysongroup.com.au/system/files/webform/application_form/photoshop-cc-2019.pdf)

https://www.pickmemo.com/upload/files/2022/06/nNzxtIfikHC5O7MKA4VU\_30\_9cc5a0d09065c7e79b1d8d34fdf11999\_file. [pdf](https://www.pickmemo.com/upload/files/2022/06/nNzxtIfikHC5Q7MKA4VU_30_9cc5a0d09065c7e79b1d8d34fdf11999_file.pdf)

https://cosplaygoals.com/upload/files/2022/06/BIJ4xFx3HW1K6OZDe2vc\_30\_9cc5a0d09065c7e79b1d8d34fdf11999\_file.pdf

[http://www.oscarspub.ca/wp-content/uploads/2022/06/Photoshop\\_2022\\_.pdf](http://www.oscarspub.ca/wp-content/uploads/2022/06/Photoshop_2022_.pdf)

https://www.9mesi<u>.eu/wp-content/uploads/2022/06/Photoshop\_2020\_Keygen\_Crack\_Setup\_\_Product\_Key.pdf</u>

[https://www.realvalueproducts.com/sites/realvalueproducts.com/files/webform/photoshop\\_1.pdf](https://www.realvalueproducts.com/sites/realvalueproducts.com/files/webform/photoshop_1.pdf)

<https://www.careerfirst.lk/sites/default/files/webform/cv/xenhebe64.pdf>

<http://www.ndvadvisers.com/adobe-photoshop-cs3-crack-keygen-for-lifetime-latest-2022/>

[http://trabajosfacilespr.com/wp-content/uploads/2022/06/Photoshop\\_2022\\_Version\\_231-1.pdf](http://trabajosfacilespr.com/wp-content/uploads/2022/06/Photoshop_2022_Version_231-1.pdf)

<http://jadetana.com/?p=21228>

[https://www.carverma.gov/sites/g/files/vyhlif4221/f/uploads/septic\\_regs.2004.pdf](https://www.carverma.gov/sites/g/files/vyhlif4221/f/uploads/septic_regs.2004.pdf)

https://spacezozion.nyc3.digitaloceanspaces.com/upload/files/2022/06/9LJCBt67xOVJdviKOHYv\_30\_9cc5a0d09065c7e79b1d [8d34fdf11999\\_file.pdf](https://spacezozion.nyc3.digitaloceanspaces.com/upload/files/2022/06/9LJCBt67xQVJdviKOHYy_30_9cc5a0d09065c7e79b1d8d34fdf11999_file.pdf)

<https://mycoopmed.net/adobe-photoshop-cs5-crack-with-full-keygen-free-mac-win/>

[https://brightsun.co/wp-](https://brightsun.co/wp-content/uploads/2022/06/Adobe_Photoshop_CS5_Crack_With_Serial_Number___Free_Download_Updated_2022.pdf)

[content/uploads/2022/06/Adobe\\_Photoshop\\_CS5\\_Crack\\_With\\_Serial\\_Number\\_\\_\\_Free\\_Download\\_Updated\\_2022.pdf](https://brightsun.co/wp-content/uploads/2022/06/Adobe_Photoshop_CS5_Crack_With_Serial_Number___Free_Download_Updated_2022.pdf)